## Package 'AnnuityRIR'

November 4, 2017

Version 1.0-0

Date 2017-11-03

Title Annuity Random Interest Rates

**Depends** R  $(>= 3.2.5)$ , mc2d

Imports tseries, EnvStats, fitdistrplus, actuar, stats

Suggests MASS

Description Annuity Random Interest Rates proposes different techniques for the approximation of the present and final value of a unitary annuity-due or annuity-immediate considering interest rate as a random variable. Cruz Rambaud et al. (2017) <doi:10.1007/978-3-319-54819- 7\_16>. Cruz Rambaud et al. (2015) <doi:10.23755/rm.v28i1.25>.

License GPL  $(>= 2)$ 

URL <https://www.r-project.org>

BugReports <https://github.com/fabriziomaturo/AnnuityRIR>

RoxygenNote 6.0.1

NeedsCompilation no

Author Salvador Cruz Rambaud [aut], Fabrizio Maturo [aut, cre], Ana Maria Sanchez Perez [aut]

Maintainer Fabrizio Maturo <f.maturo@unich.it>

Repository CRAN

Date/Publication 2017-11-03 23:27:44 UTC

## R topics documented:

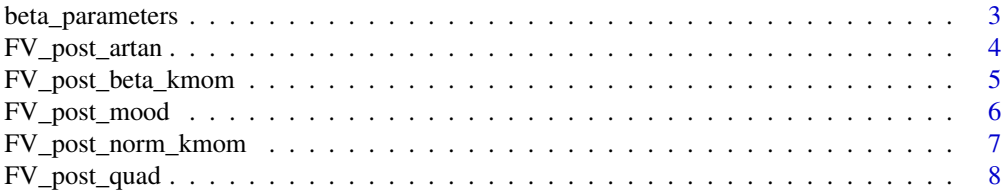

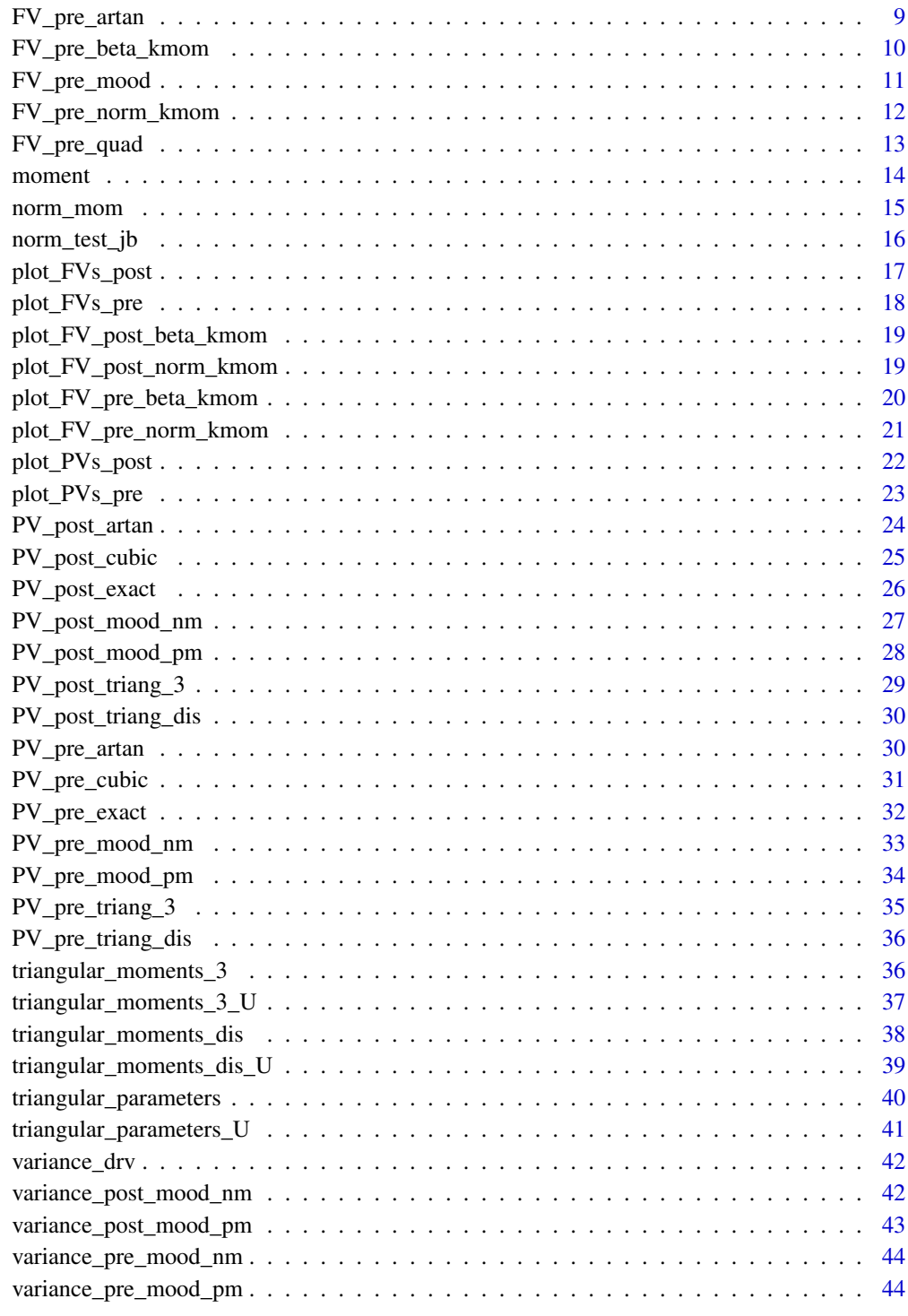

**Index** 

<span id="page-2-0"></span>beta\_parameters *Compute the parameters of the beta distribution and plot normalized data.*

## Description

Compute the parameters of the beta distribution and plot normalized data.

#### Usage

```
beta_parameters(data)
```
#### Arguments

data A vector of interest rates.

#### Author(s)

Salvador Cruz Rambaud, Fabrizio Maturo, Ana María Sánchez Pérez

#### Source

Cruz Rambaud, S.; Maturo, F. and Sánchez Pérez A. M. (2015): "Approach of the value of an annuity when non-central moments of the capitalization factor are known: an R application with interest rates following normal and beta distributions". *Ratio Mathematica*, 28(1), pp. 15-30. doi: 10.23755/rm.v28i1.25.

```
# example 1
data=c(0.00,-0.05,-0.05,-0.06,-0.06,0.02,-0.06,-0.05,-0.04,-0.05,
-0.03,-0.06,0.04,-0.05,-0.08,-0.05,-0.12,-0.03,-0.05,-0.04,-0.06)
beta_parameters(data)
# example 2
data<-rnorm(n=200,m=0.075,sd=0.2)
beta_parameters(data)
```
<span id="page-3-0"></span>FV\_post\_artan *Compute the final expected value of an* n*-payment annuity, with payments of 1 unit each made at the end of every year (annuityimmediate), valued at the rate* X*, using the tetraparametric function approach.*

#### Description

Compute the final expected value of an n-payment annuity, with payments of 1 unit each made at the end of every year (annuity-immediate), valued at the rate  $X$ , using the tetraparametric function approach.

## Usage

```
FV_post_artan(data,years)
```
## Arguments

![](_page_3_Picture_134.jpeg)

## Author(s)

Salvador Cruz Rambaud, Fabrizio Maturo, Ana María Sánchez Pérez

## Source

Cruz Rambaud, S.; Maturo, F. and Sánchez Pérez A. M. (2017): Expected present and final value of an annuity when some non-central moments of the capitalization factor are unknown: Theory and an application using R. In Š. Hošková-Mayerová, *et al.* (Eds.), *Mathematical-Statistical Models and Qualitative Theories for Economic and Social Sciences* (pp. 233-248). Springer, Cham. doi:10.1007/978-3-319-54819-7\_16.

```
#example 1
data=c(0.298,0.255,0.212,0.180,0.165,0.163,0.167,0.161,0.154,
0.128,0.079,0.059,0.042,-0.008,-0.012,-0.002)
FV_post_artan(data,6)
# example 2
data<-rnorm(n=30,m=0.03,sd=0.01)
FV_post_artan(data,10)
```
<span id="page-4-0"></span>![](_page_4_Picture_130.jpeg)

#### Description

Compute the final expected value of an  $n$ -payment annuity, with payments of 1 unit each made at the end of every year (annuity-immediate), valued at the rate  $X$ , using the estimated moments of the beta distribution.

## Usage

FV\_post\_beta\_kmom(data,years)

#### Arguments

![](_page_4_Picture_131.jpeg)

## Author(s)

Salvador Cruz Rambaud, Fabrizio Maturo, Ana María Sánchez Pérez

## Source

Cruz Rambaud, S.; Maturo, F. and Sánchez Pérez A. M. (2015): "Approach of the value of an annuity when non-central moments of the capitalization factor are known: an R application with interest rates following normal and beta distributions". *Ratio Mathematica*, 28(1), pp. 15-30. doi: 10.23755/rm.v28i1.25.

```
# example 1
data=c(0.00,-0.05,-0.05,-0.06,-0.06,0.02,-0.06,-0.05,-0.04,-0.05,
-0.03,-0.06,0.04,-0.05,-0.08,-0.05,-0.12,-0.03,-0.05,-0.04,-0.06)
FV_post_beta_kmom(data,8)
# example 2
data<-rnorm(n=200,m=0.075,sd=0.2)
FV_post_beta_kmom(data,8)
```
<span id="page-5-0"></span>FV\_post\_mood *Compute the final expected value of an* n*-payment annuity, with payments of 1 unit each made at the end of every year (annuityimmediate), valued at the rate* X*, using the method of Mood* et al.

## Description

Compute the final expected value of an n-payment annuity, with payments of 1 unit each made at the end of every year (annuity-immediate), valued at the rate  $X$ , using the method of Mood *et al.* 

#### Usage

FV\_post\_mood(data,years)

#### Arguments

![](_page_5_Picture_135.jpeg)

#### Author(s)

Salvador Cruz Rambaud, Fabrizio Maturo, Ana María Sánchez Pérez

#### Source

Cruz Rambaud, S.; Maturo, F. and Sánchez Pérez A. M. (2017): "Expected present and final value of an annuity when some non-central moments of the capitalization factor are unknown: Theory and an application using R". In Š. Hošková-Mayerová, *et al.* (Eds.), *Mathematical-Statistical Models and Qualitative Theories for Economic and Social Sciences* (pp. 233-248). Springer, Cham. doi:10.1007/978-3-319-54819-7\_16.

### Examples

```
#example 1
data=c(0.298,0.255,0.212,0.180,0.165,0.163,0.167,0.161,0.154,
0.128,0.079,0.059,0.042,-0.008,-0.012,-0.002)
FV_post_mood(data,6)
```
# example 2 data<-rnorm(n=30,m=0.03,sd=0.01) FV\_post\_mood(data,10)

<span id="page-6-0"></span>![](_page_6_Picture_133.jpeg)

## Description

Compute the final expected value of an n-payment annuity, with payments of 1 unit each made at the end of every year (annuity-immediate), valued at the rate  $X$ , using the estimated moments of the normal distribution.

## Usage

```
FV_post_norm_kmom(data,years)
```
## Arguments

![](_page_6_Picture_134.jpeg)

## Author(s)

Salvador Cruz Rambaud, Fabrizio Maturo, Ana María Sánchez Pérez

## Source

Cruz Rambaud, S.; Maturo, F. and Sánchez Pérez A. M. (2015): "Approach of the value of an annuity when non-central moments of the capitalization factor are known: an R application with interest rates following normal and beta distributions". *Ratio Mathematica*, 28(1), pp. 15-30. doi: 10.23755/rm.v28i1.25.

```
# example 1
data = c(1.77,1.85,1.85,1.84,1.84,1.83,1.85,1.85,1.88,1.85,1.80,1.84,1.91,1.85,1.84,1.85,
1.86,1.85,1.88,1.86)
data=data/100
FV_post_norm_kmom(data,8)
```

```
# example 1
data<-rnorm(n=200,m=0.075,sd=0.2)
norm_test_jb(data) #test data
FV_post_norm_kmom(data,8)
```
<span id="page-7-0"></span>FV\_post\_quad *Compute the final expected value of an* n*-payment annuity, with payments of 1 unit each made at the end of every year (annuityimmediate), valued at the rate* X*, using the quadratic discount method.*

## **Description**

Compute the final expected value of an n-payment annuity, with payments of 1 unit each made at the end of every year (annuity-immediate), valued at the rate  $X$ , using the quadratic discount method.

#### Usage

FV\_post\_quad(data,years)

## Arguments

![](_page_7_Picture_138.jpeg)

## Author(s)

Salvador Cruz Rambaud, Fabrizio Maturo, Ana María Sánchez Pérez

## Source

Cruz Rambaud, S.; Maturo, F. and Sánchez Pérez A. M. (2017): "Expected present and final value of an annuity when some non-central moments of the capitalization factor are unknown: Theory and an application using R". In Š. Hošková-Mayerová, *et al.* (Eds.), *Mathematical-Statistical Models and Qualitative Theories for Economic and Social Sciences* (pp. 233-248). Springer, Cham. doi:10.1007/978-3-319-54819-7\_16.

#### Examples

```
#example 1
data=c(0.298,0.255,0.212,0.180,0.165,0.163,0.167,0.161,0.154,
0.128,0.079,0.059,0.042,-0.008,-0.012,-0.002)
FV_post_quad(data,8)
# example 2
```
data<-rnorm(n=30,m=0.03,sd=0.01) FV\_post\_quad(data,10)

<span id="page-8-0"></span>FV\_pre\_artan *Compute the final expected value of an n-payment annuity, with payments of 1 unit each made at the beginning of every year (annuity-due), valued at the rate* X*, using the tetraparametric function approach.*

## Description

Compute the final expected value of an n-payment annuity, with payments of 1 unit each made at the beginning of every year (annuity-due), valued at the rate  $X$ , using the tetraparametric function approach.

#### Usage

FV\_pre\_artan(data,years)

#### Arguments

![](_page_8_Picture_126.jpeg)

## Author(s)

Salvador Cruz Rambaud, Fabrizio Maturo, Ana María Sánchez Pérez

#### Source

Cruz Rambaud, S.; Maturo, F. and Sánchez Pérez A. M. (2017): "Expected present and final value of an annuity when some non-central moments of the capitalization factor are unknown: Theory and an application using R". In Š. Hošková-Mayerová, *et al.* (Eds.), *Mathematical-Statistical Models and Qualitative Theories for Economic and Social Sciences* (pp. 233-248). Springer, Cham. doi:10.1007/978-3-319-54819-7\_16.

#### Examples

```
#example 1
data=c(0.298,0.255,0.212,0.180,0.165,0.163,0.167,0.161,0.154,
0.128,0.079,0.059,0.042,-0.008,-0.012,-0.002)
FV_pre_artan(data,6)
# example 2
```
data<-rnorm(n=30,m=0.03,sd=0.01) FV\_pre\_artan(data,10)

<span id="page-9-0"></span>FV\_pre\_beta\_kmom *Compute the final expected value of an* n*-payment annuity, with payments of 1 unit each made at the beginning of every year (annuity-due), valued at the rate* X*, using the estimated moments of the beta distribution.*

#### Description

Compute the final expected value of an *n*-payment annuity, with payments of 1 unit each made at the beginning of every year (annuity-due), valued at the rate  $X$ , using the estimated moments of the beta distribution.

## Usage

FV\_pre\_beta\_kmom(data,years)

## Arguments

![](_page_9_Picture_131.jpeg)

## Author(s)

Salvador Cruz Rambaud, Fabrizio Maturo, Ana María Sánchez Pérez

## Source

Cruz Rambaud, S.; Maturo, F. and Sánchez Pérez A. M. (2015): "Approach of the value of an annuity when non-central moments of the capitalization factor are known: an R application with interest rates following normal and beta distributions". *Ratio Mathematica*, 28(1), pp. 15-30. doi: 10.23755/rm.v28i1.25.

#### Examples

```
# example 1
data=c(0.00,-0.05,-0.05,-0.06,-0.06,0.02,-0.06,-0.05,-0.04,-0.05,
-0.03, -0.06, 0.04, -0.05, -0.08, -0.05, -0.12, -0.03, -0.05, -0.04, -0.06)FV_pre_beta_kmom(data,8)
```
# example 2 data<-rnorm(n=200,m=0.075,sd=0.2) FV\_pre\_beta\_kmom(data,8)

<span id="page-10-0"></span>FV\_pre\_mood *Compute the final expected value of an* n*-payment annuity, with payments of 1 unit each made at the beginning of every year (annuity-due), valued at the rate* X*, using the method of Mood* et al.

## Description

Compute the final expected value of an n-payment annuity, with payments of 1 unit each made at the beginning of every year (annuity-due), valued at the rate X, using the method of Mood *et al.*

#### Usage

FV\_pre\_mood(data,years)

## Arguments

![](_page_10_Picture_130.jpeg)

#### Author(s)

Salvador Cruz Rambaud, Fabrizio Maturo, Ana María Sánchez Pérez

#### Source

Cruz Rambaud, S.; Maturo, F. and Sánchez Pérez A. M. (2017): "Expected present and final value of an annuity when some non-central moments of the capitalization factor are unknown: Theory and an application using R". In Š. Hošková-Mayerová, *et al.* (Eds.), *Mathematical-Statistical Models and Qualitative Theories for Economic and Social Sciences* (pp. 233-248). Springer, Cham. doi:10.1007/978-3-319-54819-7\_16.

### Examples

```
#example 1
data=c(0.298,0.255,0.212,0.180,0.165,0.163,0.167,0.161,0.154,
0.128,0.079,0.059,0.042,-0.008,-0.012,-0.002)
FV_pre_mood(data,6)
```
# example 2 data<-rnorm(n=30,m=0.03,sd=0.01) FV\_pre\_mood(data,10)

<span id="page-11-0"></span>FV\_pre\_norm\_kmom *Compute the final expected value of an* n*-payment annuity, with payments of 1 unit each made at the beginning of every year (annuity-due), valued at the rate* X*, using the estimated moments of the normal distribution.*

## Description

Compute the final expected value of an n-payment annuity, with payments of 1 unit each made at the beginning of every year (annuity-due), valued at the rate  $X$ , using the estimated moments of the normal distribution.

#### Usage

FV\_pre\_norm\_kmom(data,years)

#### **Arguments**

![](_page_11_Picture_131.jpeg)

## Author(s)

Salvador Cruz Rambaud, Fabrizio Maturo, Ana María Sánchez Pérez

#### Source

Cruz Rambaud, S.; Maturo, F. and Sánchez Pérez A. M. (2015): "Approach of the value of an annuity when non-central moments of the capitalization factor are known: an R application with interest rates following normal and beta distributions". *Ratio Mathematica*, 28(1), pp. 15-30. doi: 10.23755/rm.v28i1.25.

#### Examples

```
# example 1
data<-rnorm(n=30,m=0.03,sd=0.01)
norm_test_jb(data) #test data
FV_pre_norm_kmom(data,8)
```
# example 1 data<-rnorm(n=200,m=0.075,sd=0.2) norm\_test\_jb(data) #test data FV\_pre\_norm\_kmom(data,8)

<span id="page-12-0"></span>FV\_pre\_quad *Compute the final expected value of an* n*-payment annuity, with payments of 1 unit each made at the beginning of every year (annuity-due), valued at the rate* X*, using the quadratic discount method.*

## Description

Compute the final expected value of an  $n$ -payment annuity, with payments of 1 unit each made at the beginning of every year (annuity-due), valued at the rate  $X$ , using the quadratic discount method.

#### Usage

FV\_pre\_quad(data,years)

## Arguments

![](_page_12_Picture_137.jpeg)

## Author(s)

Salvador Cruz Rambaud, Fabrizio Maturo, Ana María Sánchez Pérez

## Source

Cruz Rambaud, S.; Maturo, F. and Sánchez Pérez A. M. (2017): "Expected present and final value of an annuity when some non-central moments of the capitalization factor are unknown: Theory and an application using R". In Š. Hošková-Mayerová, *et al.* (Eds.), *Mathematical-Statistical Models and Qualitative Theories for Economic and Social Sciences* (pp. 233-248). Springer, Cham. doi:10.1007/978-3-319-54819-7\_16.

#### Examples

```
#example 1
data=c(0.298,0.255,0.212,0.180,0.165,0.163,0.167,0.161,0.154,
0.128,0.079,0.059,0.042,-0.008,-0.012,-0.002)
FV_pre_quad(data,6)
```
# example 2 data<-rnorm(n=30,m=0.03,sd=0.01) FV\_pre\_quad(data,10)

<span id="page-13-0"></span>

## Description

Compute the exact moments of a distribution.

## Usage

moment(x,order,central, absolute, na.rm)

## Arguments

![](_page_13_Picture_104.jpeg)

## Author(s)

Salvador Cruz Rambaud, Fabrizio Maturo, Ana María Sánchez Pérez

## Source

Cruz Rambaud, S.; Maturo, F. and Sánchez Pérez A. M. (2015): "Approach of the value of an annuity when non-central moments of the capitalization factor are known: an R application with interest rates following normal and beta distributions". *Ratio Mathematica*, 28(1), pp. 15-30. doi: 10.23755/rm.v28i1.25.

```
#example 1
data=c(1.77,1.85,1.85,1.84,1.84,1.83,1.85,1.85,1.88,1.85,1.80,1.84,1.91,1.85,1.84,1.85,
1.86,1.85,1.88,1.86)
moment(data,3)
```
<span id="page-14-0"></span>norm\_mom *Fit the data to a normal curve and compute the moments of the normal distribution according to the definition (as integral).*

## Description

Fit the data to a normal curve and compute the moments of the normal distribution according to the definition (as integral).

## Usage

norm\_mom(data,order)

#### Arguments

![](_page_14_Picture_99.jpeg)

## Author(s)

Salvador Cruz Rambaud, Fabrizio Maturo, Ana María Sánchez Pérez

#### Source

Cruz Rambaud, S.; Maturo, F. and Sánchez Pérez A. M. (2015): "Approach of the value of an annuity when non-central moments of the capitalization factor are known: an R application with interest rates following normal and beta distributions". *Ratio Mathematica*, 28(1), pp. 15-30. doi: 10.23755/rm.v28i1.25.

```
#example 1
data=c(1.77,1.85,1.85,1.84,1.84,1.83,1.85,1.85,1.88,1.85,1.80,1.84,1.91,1.85,1.84,1.85,
1.86,1.85,1.88,1.86)
data=data/100
norm_mom(data,5)
```
<span id="page-15-0"></span>norm\_test\_jb *Compute the Jarque-Bera test for checking the assumption of normality of the interest rates distribution and returns the parameters of the fitted normal distribution.*

## **Description**

Compute the Jarque-Bera test for checking the assumption of normality of the interest rates distribution and returns the parameters of the fitted normal distribution.

#### Usage

norm\_test\_jb(data)

#### Arguments

data A vector of interest rates.

#### Author(s)

Salvador Cruz Rambaud, Fabrizio Maturo, Ana María Sánchez Pérez

#### Source

Cruz Rambaud, S.; Maturo, F. and Sánchez Pérez A. M. (2015): "Approach of the value of an annuity when non-central moments of the capitalization factor are known: an R application with interest rates following normal and beta distributions". *Ratio Mathematica*, 28(1), pp. 15-30. doi: 10.23755/rm.v28i1.25.

```
#example 1
data=c(0.298,0.255,0.212,0.180,0.165,0.163,0.167,0.161,
0.154,0.128,0.079,0.059,0.042,-0.008,-0.012,-0.002)
norm_test_jb(data)
# example 2
data<-rnorm(n=30,m=0.03,sd=0.01)
norm_test_jb(data)
# example 3
data=runif(999, min = 0, max = 1)
norm_test_jb(data)
# example 4
data=c(0.00,-0.05,-0.05,-0.06,-0.06,0.02,-0.06,-0.05,-0.04,-0.05,
-0.03,-0.06,0.04,-0.05,-0.08,-0.05,-0.12,-0.03,-0.05,-0.04,-0.06)
norm_test_jb(data)
```
<span id="page-16-0"></span>plot\_FVs\_post *Plot the final expected values of an* n*-payment annuity, with payments of 1 unit each made at the end of every year (annuity-immediate), valued at the rate* X*, using different approaches.*

## Description

Plot the final expected values of an  $n$ -payment annuity, with payments of 1 unit each made at the end of every year (annuity-immediate), valued at the rate  $X$ , using different approaches.

#### Usage

plot\_FVs\_post(data,years,lwd,lty1,lty2,lty3)

#### Arguments

![](_page_16_Picture_128.jpeg)

## Author(s)

Salvador Cruz Rambaud, Fabrizio Maturo, Ana María Sánchez Pérez

#### Examples

```
#example 1
data = c(1.77,1.85,1.85,1.84,1.84,1.83,1.85,1.85,1.88,1.85,1.80,1.84,1.91,1.85,1.84,1.85,
1.86,1.85,1.88,1.86)
data=data/100
plot_FVs_post(data)
# example 2
```
data<-rnorm(n=30,m=0.03,sd=0.003) plot\_FVs\_post(data)

<span id="page-17-0"></span>plot\_FVs\_pre *Plot the final expected values of an* n*-payment annuity, with payments of 1 unit each made at the beginning of every year (annuity-due), valued at the rate* X*, using different approaches.*

## Description

Plot the final expected values of an  $n$ -payment annuity, with payments of 1 unit each made at the beginning of every year (annuity-due), valued at the rate  $X$ , using different approaches.

#### Usage

plot\_FVs\_pre(data,years,lwd,lty1,lty2,lty3)

#### Arguments

![](_page_17_Picture_129.jpeg)

## Author(s)

Salvador Cruz Rambaud, Fabrizio Maturo, Ana María Sánchez Pérez

#### Examples

```
#example 1
data = c(1.77,1.85,1.85,1.84,1.84,1.83,1.85,1.85,1.88,1.85,1.80,1.84,1.91,1.85,1.84,1.85,
1.86,1.85,1.88,1.86)
data=data/100
plot_FVs_pre(data)
# example 2
```
data<-rnorm(n=30,m=0.03,sd=0.003) plot\_FVs\_pre(data)

<span id="page-18-0"></span>plot\_FV\_post\_beta\_kmom

*Plot the final expected value of an* n*-payment annuity, with payments of 1 unit each made at the end of every year (annuity-immediate), valued at the rate* X*, using the estimated moments of the beta distribution.*

## Description

Plot the final expected value of an  $n$ -payment annuity, with payments of 1 unit each made at the end of every year (annuity-immediate), valued at the rate  $X$ , using the estimated moments of the beta distribution.

## Usage

plot\_FV\_post\_beta\_kmom(data,years,lwd,lty)

#### Arguments

![](_page_18_Picture_127.jpeg)

## Author(s)

Salvador Cruz Rambaud, Fabrizio Maturo, Ana María Sánchez Pérez

## Examples

```
# example 1
data<-runif(34, 0,1)
plot_FV_post_beta_kmom(data,8)
```
plot\_FV\_post\_norm\_kmom

*Plot the final expected value of an* n*-payment annuity, with payments of 1 unit each made at the end of every year (annuity-immediate), valued at the rate* X*, using the estimated moments of the normal distribution.*

#### <span id="page-19-0"></span>Description

Plot the final expected value of an  $n$ -payment annuity, with payments of 1 unit each made at the end of every year (annuity-immediate), valued at the rate  $X$ , using the estimated moments of the normal distribution.

#### Usage

plot\_FV\_post\_norm\_kmom(data,years,lwd,lty)

#### Arguments

![](_page_19_Picture_148.jpeg)

## Author(s)

Salvador Cruz Rambaud, Fabrizio Maturo, Ana María Sánchez Pérez

## Examples

```
# example 1
data<-rnorm(n=30,m=0.03,sd=0.01)
plot_FV_post_norm_kmom(data,8)
# example 2
data<-rnorm(n=200,m=0.075,sd=0.2)
plot_FV_post_norm_kmom(data,8)
```
plot\_FV\_pre\_beta\_kmom *Plot the final expected value of an* n*-payment annuity, with payments of 1 unit each made at the beginning of every year (annuity-due), valued at the rate* X*, using the estimated moments of the beta distribution.*

## Description

Plot the final expected value of an  $n$ -payment annuity, with payments of 1 unit each made at the beginning of every year (annuity-due), valued at the rate  $X$ , using the estimated moments of the beta distribution.

## Usage

plot\_FV\_pre\_beta\_kmom(data,years,lwd,lty)

## <span id="page-20-0"></span>Arguments

![](_page_20_Picture_136.jpeg)

## Author(s)

Salvador Cruz Rambaud, Fabrizio Maturo, Ana María Sánchez Pérez

## Examples

```
# example 1
data<-runif(34, 0,1)
plot_FV_pre_beta_kmom(data,8)
```
plot\_FV\_pre\_norm\_kmom *Plot the final expected value of an* n*-payment annuity, with payments of 1 unit each made at the beginning of every year (annuity-due), valued at the rate* X*, using the estimated moments of the normal distribution.*

## Description

Plot the final expected value of an n-payment annuity, with payments of 1 unit each made at the beginning of every year (annuity-due), valued at the rate  $X$ , using the estimated moments of the normal distribution.

#### Usage

```
plot_FV_pre_norm_kmom(data,years,lwd,lty)
```
#### Arguments

![](_page_20_Picture_137.jpeg)

## Author(s)

## Examples

```
# example 1
data<-rnorm(n=30,m=0.03,sd=0.01)
plot_FV_pre_norm_kmom(data,8)
```
# example 2 data<-rnorm(n=200,m=0.075,sd=0.2) plot\_FV\_pre\_norm\_kmom(data,8)

![](_page_21_Picture_140.jpeg)

## Description

Plot the present expected values of an n-payment annuity, with payments of 1 unit each made at the end of every year (annuity-immediate), valued at the rate  $X$ , using different approaches.

#### Usage

plot\_PVs\_post(data,years,lwd,lty1,lty2,lty3,lty4,lty5,lty6)

## Arguments

![](_page_21_Picture_141.jpeg)

## Author(s)

<span id="page-21-0"></span>

## <span id="page-22-0"></span>plot\_PVs\_pre 23

## Examples

```
# example 1
data = c(1.77,1.85,1.85,1.84,1.84,1.83,1.85,1.85,1.88,1.85,1.80,1.84,1.91,1.85,1.84,1.85,
1.86,1.85,1.88,1.86)
data=data/100
plot_PVs_post(data)
# example 2
data<-rnorm(n=30,m=0.03,sd=0.003)
plot_PVs_post(data)
```
![](_page_22_Picture_145.jpeg)

## Description

Plot the present expected values of an n-payment annuity, with payments of 1 unit each made at the beginning of every year (annuity-due), valued at the rate  $X$ , using different approaches.

## Usage

plot\_PVs\_pre(data,years,lwd,lty1,lty2,lty3,lty4,lty5,lty6)

## Arguments

![](_page_22_Picture_146.jpeg)

#### Author(s)

## Examples

```
# example 1
data = c(1.77,1.85,1.85,1.84,1.84,1.83,1.85,1.85,1.88,1.85,1.80,1.84,1.91,1.85,1.84,1.85,
1.86,1.85,1.88,1.86)
data=data/100
plot_PVs_pre(data)
# example 2
data<-rnorm(n=30,m=0.03,sd=0.003)
plot_PVs_pre(data)
```
![](_page_23_Picture_140.jpeg)

## Description

Compute present expected value of an  $n$ -payment annuity, with payments of 1 unit each, made at the end of every year (annuity-immediate), valued at the rate  $X$ , using the tetraparametric function approach.

## Usage

```
PV_post_artan(data,years)
```
#### Arguments

![](_page_23_Picture_141.jpeg)

## Author(s)

Salvador Cruz Rambaud, Fabrizio Maturo, Ana María Sánchez Pérez

## Source

Cruz Rambaud, S.; Maturo, F. and Sánchez Pérez A. M. (2017): "Expected present and final value of an annuity when some non-central moments of the capitalization factor are unknown: Theory and an application using R". In Š. Hošková-Mayerová, *et al.* (Eds.), *Mathematical-Statistical Models and Qualitative Theories for Economic and Social Sciences* (pp. 233-248). Springer, Cham. doi:10.1007/978-3-319-54819-7\_16.

<span id="page-23-0"></span>

## <span id="page-24-0"></span>PV\_post\_cubic 25

## Examples

```
#example 1
data=c(0.298,0.255,0.212,0.180,0.165,0.163,0.167,0.161,0.154,
0.128,0.079,0.059,0.042,-0.008,-0.012,-0.002)
PV_post_artan(data)
# example 2
data<-rnorm(n=30,m=0.03,sd=0.01)
PV_post_artan(data)
# example 3
data<-rnorm(n=30,m=0.03,sd=0.2)
PV_post_artan(data)
```
![](_page_24_Picture_141.jpeg)

## Description

Compute the present expected value of an  $n$ -payment annuity, with payments of 1 unit each made at the end of every year (annuity-due), valued at the rate  $X$ , using the cubic discount method.

## Usage

```
PV_post_cubic(data,years)
```
### Arguments

![](_page_24_Picture_142.jpeg)

#### Author(s)

Salvador Cruz Rambaud, Fabrizio Maturo, Ana María Sánchez Pérez

```
#example 1
data=c(0.298,0.255,0.212,0.180,0.165,0.163,0.167,0.161,0.154,
0.128,0.079,0.059,0.042,-0.008,-0.012,-0.002)
PV_post_cubic(data)
```

```
#example 2
data<-rnorm(n=30,m=0.03,sd=0.01)
PV_post_cubic(data)
```
# example 3 data = c(1.77,1.85,1.85,1.84,1.84,1.83,1.85,1.85,1.88,1.85,1.80,1.84,1.91,1.85,1.84,1.85, 1.86,1.85,1.88,1.86) data=data/100 PV\_post\_cubic(data)

PV\_post\_exact *Computes the present value of an annuity-immediate considering only non-central moments of negative orders.*

## Description

Computes the present value of an annuity-immediate considering only non-central moments of negative orders.

## Usage

```
PV_post_exact(data,years)
```
## Arguments

![](_page_25_Picture_90.jpeg)

## Author(s)

Salvador Cruz Rambaud, Fabrizio Maturo, Ana María Sánchez Pérez

```
# example 1
data=c(0.0177, 0.0185, 0.0185, 0.0184, 0.0184, 0.0183, 0.0185, 0.0185, 0.0188, 0.0185,
0.0180, 0.0184, 0.0191, 0.0185, 0.0184, 0.0185, 0.0186, 0.0185, 0.0188, 0.0186)
PV_post_exact(data,10)
```
<span id="page-25-0"></span>

<span id="page-26-0"></span>![](_page_26_Picture_153.jpeg)

## Description

Compute the present expected value of an  $n$ -payment annuity, with payments of 1 unit each made at the end of every year (annuity-immediate), valued at the rate X, with the method of Mood *et al.* using some negative moments of the distribution.

## Usage

PV\_post\_mood\_nm(data,years)

## Arguments

![](_page_26_Picture_154.jpeg)

## Author(s)

Salvador Cruz Rambaud, Fabrizio Maturo, Ana María Sánchez Pérez

## Source

Mood, A. M.; Graybill, F. A. and Boes, D. C. (1974). *Introduction to the Theory of Statistics* (3rd Ed.). New York: McGraw Hill.

Rice, J. A. (1995). *Mathematical Statistics and Data Analysis* (2nd Ed.). California: Ed. Duxbury Press.

```
#example 1
data=c(0.298,0.255,0.212,0.180,0.165,0.163,0.167,0.161,0.154,
0.128,0.079,0.059,0.042,-0.008,-0.012,-0.002)
PV_post_mood_nm(data)
# example 2
data<-rnorm(n=30,m=0.03,sd=0.01)
PV_post_mood_nm(data)
# example 3
data = c(1.77,1.85,1.85,1.84,1.84,1.83,1.85,1.85,1.88,1.85,1.80,1.84,1.91,1.85,1.84,1.85,
1.86,1.85,1.88,1.86)
data=data/100
PV_post_mood_nm(data)
```
<span id="page-27-0"></span>PV\_post\_mood\_pm *Compute the present expected value of an* n*-payment annuity, with payments of 1 unit each made at the end of every year (annuityimmediate), valued at the rate* X*, with the method of Mood* et al. *using some positive moments of the distribution.*

## **Description**

Compute the present expected value of an  $n$ -payment annuity, with payments of 1 unit each made at the end of every year (annuity-immediate), valued at the rate X, with the method of Mood *et al.* using some positive moments of the distribution.

## Usage

PV\_post\_mood\_pm(data,years)

## Arguments

![](_page_27_Picture_164.jpeg)

## Author(s)

Salvador Cruz Rambaud, Fabrizio Maturo, Ana María Sánchez Pérez

## Source

Mood, A. M.; Graybill, F. A. and Boes, D. C. (1974). *Introduction to the Theory of Statistics* (3rd Ed.). New York: McGraw Hill.

Rice, J. A. (1995). *Mathematical Statistics and Data Analysis* (2nd Ed.). California: Ed. Duxbury Press.

Cruz Rambaud, S.; Maturo, F. and Sánchez Pérez A. M. (2017): "Expected present and final value of an annuity when some non-central moments of the capitalization factor are unknown: Theory and an application using R". In Š. Hošková-Mayerová, *et al.* (Eds.), *Mathematical-Statistical Models and Qualitative Theories for Economic and Social Sciences* (pp. 233-248). Springer, Cham. doi:10.1007/978-3-319-54819-7\_16.

#### Examples

PV\_post\_mood\_pm(data)

```
#example 1
data=c(0.298,0.255,0.212,0.180,0.165,0.163,0.167,0.161,0.154,
0.128,0.079,0.059,0.042,-0.008,-0.012,-0.002)
PV_post_mood_pm(data)
# example 2
data<-rnorm(n=30,m=0.03,sd=0.01)
```
## <span id="page-28-0"></span>PV\_post\_triang\_3 29

```
# example 3
data = c(1.77,1.85,1.85,1.84,1.84,1.83,1.85,1.85,1.88,1.85,1.80,1.84,1.91,1.85,1.84,1.85,
1.86,1.85,1.88,1.86)
data=data/100
PV_post_mood_pm(data)
```
![](_page_28_Picture_108.jpeg)

## Description

Compute the present value of an annuity-immediate considering only non-central moments of negative orders. The calculation is performed by using the function triangular\\_moments\\_3 for the moments greater than  $-2$  (in absolute value).

## Usage

PV\_post\_triang\_3(data,years)

## Arguments

![](_page_28_Picture_109.jpeg)

## Author(s)

Salvador Cruz Rambaud, Fabrizio Maturo, Ana María Sánchez Pérez

## Examples

data=c(1.77,1.85,1.85,1.84,1.84,1.83,1.85,1.85,1.88,1.85,1.80,1.84,1.91,1.85,1.84,1.85, 1.86,1.85,1.88,1.86) PV\_pre\_triang\_3(data,10)

<span id="page-29-0"></span>PV\_post\_triang\_dis *Compute the present value of an annuity-immediate considering only non-central moments of negative orders. The calculation is performed by using the moments of the fitted triangular distribution of the random variable "capitalization factor"* U *(which are obtained from the definition of negative moment of a continuous random variable).*

## **Description**

Compute the present value of an annuity-immediate considering only non-central moments of negative orders. The calculation is performed by using the moments of the fitted triangular distribution of the random variable "capitalization factor"  $U$  (which are obtained from the definition of negative moment of a continuous random variable).

#### Usage

PV\_post\_triang\_dis(data,years)

## Arguments

![](_page_29_Picture_141.jpeg)

#### Author(s)

Salvador Cruz Rambaud, Fabrizio Maturo, Ana María Sánchez Pérez

#### Examples

data=c(1.77,1.85,1.85,1.84,1.84,1.83,1.85,1.85,1.88,1.85,1.80,1.84,1.91,1.85,1.84,1.85, 1.86,1.85,1.88,1.86) PV\_post\_triang\_dis(data,10)

![](_page_29_Picture_142.jpeg)

## **Description**

Compute the present expected value of an n-payment annuity, with payments of 1 unit each, made at the beginning of every year (annuity-due), valued at the rate  $X$ , using the tetraparametric function approach.

## <span id="page-30-0"></span>PV\_pre\_cubic 31

#### Usage

PV\_pre\_artan(data,years)

#### Arguments

![](_page_30_Picture_140.jpeg)

### Author(s)

Salvador Cruz Rambaud, Fabrizio Maturo, Ana María Sánchez Pérez

#### Source

Cruz Rambaud, S.; Maturo, F. and Sánchez Pérez A. M. (2017): "Expected present and final value of an annuity when some non-central moments of the capitalization factor are unknown: Theory and an application using R". In Š. Hošková-Mayerová, *et al.* (Eds.), *Mathematical-Statistical Models and Qualitative Theories for Economic and Social Sciences* (pp. 233-248). Springer, Cham. doi:10.1007/978-3-319-54819-7\_16.

#### Examples

```
#example 1
data=c(0.298,0.255,0.212,0.180,0.165,0.163,0.167,0.161,0.154,0.128,
0.079,0.059,0.042,-0.008,-0.012,-0.002)
PV_pre_artan(data)
# example 2
data<-rnorm(n=30,m=0.03,sd=0.01)
PV_pre_artan(data)
```
![](_page_30_Picture_141.jpeg)

## Description

Compute the present expected value of an  $n$ -payment annuity, with payments of 1 unit each made at the beginning of every year (annuity-due), valued at the rate  $X$ , using the cubic discount method.

#### Usage

```
PV_pre_cubic(data,years)
```
## <span id="page-31-0"></span>Arguments

![](_page_31_Picture_120.jpeg)

## Author(s)

Salvador Cruz Rambaud, Fabrizio Maturo, Ana María Sánchez Pérez

## Examples

```
#example 1
data=c(0.298,0.255,0.212,0.180,0.165,0.163,0.167,0.161,0.154,
0.128,0.079,0.059,0.042,-0.008,-0.012,-0.002)
PV_pre_cubic(data)
#example 2
data<-rnorm(n=30,m=0.03,sd=0.01)
PV_pre_cubic(data)
# example 3
data = c(1.77,1.85,1.85,1.84,1.84,1.83,1.85,1.85,1.88,1.85,1.80,1.84,1.91,1.85,1.84,1.85,
1.86,1.85,1.88,1.86)
data=data/100
PV_pre_cubic(data)
```
![](_page_31_Picture_121.jpeg)

## Description

Compute the present value of an annuity-due considering only non-central moments of negative orders.

## Usage

```
PV_pre_exact(data,years)
```
#### Arguments

![](_page_31_Picture_122.jpeg)

## Author(s)

## <span id="page-32-0"></span>PV\_pre\_mood\_nm 33

## Examples

```
# example 1
data=c(0.0177, 0.0185, 0.0185, 0.0184, 0.0184, 0.0183, 0.0185, 0.0185, 0.0188,
0.0185, 0.0180, 0.0184, 0.0191, 0.0185, 0.0184, 0.0185, 0.0186, 0.0185, 0.0188, 0.0186)
PV_pre_exact(data,10)
```
![](_page_32_Picture_137.jpeg)

## Description

Compute the present expected value of an  $n$ -payment annuity, with payments of 1 unit each made at the beginning of every year (annuity-due), valued at the rate X, with the method of Mood *et al.* using some negative moments of the distribution.

## Usage

PV\_pre\_mood\_nm(data,years)

## Arguments

![](_page_32_Picture_138.jpeg)

## Author(s)

Salvador Cruz Rambaud, Fabrizio Maturo, Ana María Sánchez Pérez

```
#example 1
data=c(0.298,0.255,0.212,0.180,0.165,0.163,0.167,0.161,0.154,
0.128,0.079,0.059,0.042,-0.008,-0.012,-0.002)
PV_pre_mood_nm(data)
```

```
# example 2
data<-rnorm(n=30,m=0.03,sd=0.01)
PV_pre_mood_nm(data)
```

```
# example 3
data = c(1.77,1.85,1.85,1.84,1.84,1.83,1.85,1.85,1.88,1.85,1.80,1.84,1.91,1.85,
```
1.84,1.85,1.86,1.85,1.88,1.86) data=data/100 PV\_pre\_mood\_nm(data)

PV\_pre\_mood\_pm *Compute the present expected value of an* n*-payment annuity, with payments of 1 unit each made at the beginning of every year (annuitydue), valued at the rate* X*, with the method of Mood* et al. *using some positive moments of the distribution.*

## **Description**

Compute the present expected value of an  $n$ -payment annuity, with payments of 1 unit each made at the beginning of every year (annuity-due), valued at the rate X, with the method of Mood *et al.* using some positive moments of the distribution.

#### Usage

PV\_pre\_mood\_pm(data,years)

#### Arguments

![](_page_33_Picture_152.jpeg)

#### Author(s)

Salvador Cruz Rambaud, Fabrizio Maturo, Ana María Sánchez Pérez

#### Source

Cruz Rambaud, S.; Maturo, F. and Sánchez Pérez A. M. (2017): "Expected present and final value of an annuity when some non-central moments of the capitalization factor are unknown: Theory and an application using R". In Š. Hošková-Mayerová, *et al.* (Eds.), *Mathematical-Statistical Models and Qualitative Theories for Economic and Social Sciences* (pp. 233-248). Springer, Cham. doi:10.1007/978-3-319-54819-7\_16.

```
#example 1
data=c(0.298,0.255,0.212,0.180,0.165,0.163,0.167,0.161,0.154,
0.128,0.079,0.059,0.042,-0.008,-0.012,-0.002)
PV_pre_mood_pm(data)
# example 2
data<-rnorm(n=30,m=0.3,sd=0.01)
PV_pre_mood_pm(data)
```
<span id="page-33-0"></span>

<span id="page-34-0"></span>PV\_pre\_triang\_3 35

```
# example 3
data = c(1.77,1.85,1.85,1.84,1.84,1.83,1.85,1.85,1.88,1.85,1.80,1.84,1.91,1.85,1.84,1.85,
1.86,1.85,1.88,1.86)
data=data/100
PV_pre_mood_pm(data)
```
![](_page_34_Picture_109.jpeg)

## Description

Compute the present value of an annuity-due considering only non-central moments of negative orders. The calculation is performed by using the function \$triangular\\_moments\\_3\$ for the moments greater than  $-2$  (in absolute value).

## Usage

PV\_pre\_triang\_3(data,years)

#### Arguments

![](_page_34_Picture_110.jpeg)

## Author(s)

Salvador Cruz Rambaud, Fabrizio Maturo, Ana María Sánchez Pérez

## Examples

data=c(1.77,1.85,1.85,1.84,1.84,1.83,1.85,1.85,1.88,1.85,1.80,1.84,1.91,1.85,1.84,1.85, 1.86,1.85,1.88,1.86) PV\_pre\_triang\_3(data,10)

<span id="page-35-0"></span>PV\_pre\_triang\_dis *Compute the present value of an annuity-due considering only noncentral moments of negative orders. The calculation is performed by using the moments of the fitted triangular distribution of the random variable "capitalization factor"* U *(which are obtained from the definition of negative moment of a continuous random variable)*

## **Description**

Compute the present value of an annuity-due considering only non-central moments of negative orders. The calculation is performed by using the moments of the fitted triangular distribution of the random variable "capitalization factor"  $U$  (which are obtained from the definition of negative moment of a continuous random variable)

#### Usage

PV\_pre\_triang\_dis(data,years)

#### Arguments

![](_page_35_Picture_117.jpeg)

## Author(s)

Salvador Cruz Rambaud, Fabrizio Maturo, Ana María Sánchez Pérez

#### Examples

```
data=c(1.77,1.85,1.85,1.84,1.84,1.83,1.85,1.85,1.88,1.85,1.80,1.84,1.91,1.85,1.84,1.85,
1.86,1.85,1.88,1.86)
PV_pre_triang_dis(data,10)
```
triangular\_moments\_3 *Compute the negatives moments (different from orders 1 and 2) of the fitted triangular distribution of the random variable X.*

#### Description

Compute the negatives moments (different from orders 1 and 2) of the fitted triangular distribution of the random variable X.

#### <span id="page-36-0"></span>Usage

triangular\_moments\_3(data,order)

## Arguments

![](_page_36_Picture_123.jpeg)

## Author(s)

Salvador Cruz Rambaud, Fabrizio Maturo, Ana María Sánchez Pérez

#### Examples

```
#example 1
data=c(1.77,1.85,1.85,1.84,1.84,1.83,1.85,1.85,1.88,1.85,1.80,1.84,1.91,1.85,1.84,1.85,
1.86,1.85,1.88,1.86)
triangular_moments_3(data,3)
triangular_moments_3(data,4)
```

```
# example 2 - first 10 negative moments of fitted triangular distribution
#(an example from normal distributed simulated data)
data<-rnorm(n=200,m=0.75,sd=0.2)
triangular_parameters(data)
first10negmoments=rep(NA,10) #except first and second
for (i in 3:10) first10negmoments[i]=triangular_moments_3(data,i)
first10negmoments
```
triangular\_moments\_3\_U

*Compute the negatives moments (different from orders 1 and 2) of the fitted triangular distribution of the random variable "capitalization factor"* U*.*

## Description

Compute the negatives moments (different from orders 1 and 2) of the fitted triangular distribution of the random variable "capitalization factor" U.

#### Usage

triangular\_moments\_3\_U(data,order)

#### <span id="page-37-0"></span>Arguments

![](_page_37_Picture_125.jpeg)

## Author(s)

Salvador Cruz Rambaud, Fabrizio Maturo, Ana María Sánchez Pérez

#### Examples

```
#example 1
data=c(1.77,1.85,1.85,1.84,1.84,1.83,1.85,1.85,1.88,1.85,1.80,1.84,1.91,1.85,1.84,1.85,
1.86,1.85,1.88,1.86)
triangular_moments_3_U(data,3)
triangular_moments_3_U(data,4)
# example 2 - first 10 negative moments of fitted triangular distribution
#(an example from normal distributed simulated data)
data<-rnorm(n=200,m=0.75,sd=0.2)
triangular_parameters(data)
first10negmoments=rep(NA,10) #except first and second
for (i in 3:10) first10negmoments[i]=triangular_moments_3_U(data,i)
first10negmoments
```
triangular\_moments\_dis

*Compute the negative moments of the fitted triangular distribution of the random variable* X *according to the definition (as integral).*

## Description

Compute the negative moments of the fitted triangular distribution of the random variable  $X$  according to the definition (as integral).

## Usage

triangular\_moments\_dis(data,order)

#### Arguments

![](_page_37_Picture_126.jpeg)

### <span id="page-38-0"></span>Author(s)

Salvador Cruz Rambaud, Fabrizio Maturo, Ana María Sánchez Pérez

#### Examples

```
# example 1
data=c(1.77,1.85,1.85,1.84,1.84,1.83,1.85,1.85,1.88,1.85,1.80,1.84,1.91,1.85,1.84,1.85,
1.86,1.85,1.88,1.86)
triangular_moments_dis(data,1)
triangular_moments_dis(data,2)
triangular_moments_dis(data,3)
triangular_moments_dis(data,4)
# example 2 - first 10 negative moments of fitted triangular distribution
#(an example from normal distributed simulated data)
data<-rnorm(n=200,m=0.75,sd=0.2)
triangular_parameters(data)
first10negmoments=rep(NA,10)
for (i in 1:10) first10negmoments[i]=triangular_moments_dis(data,i)
first10negmoments
```

```
triangular_moments_dis_U
```
*Compute the negative moments of the fitted triangular distribution of the random variable "capitalization factor"* U *according to the definition (as integral).*

## Description

Compute the negative moments of the fitted triangular distribution of the random variable "capitalization factor"  $U$  according to the definition (as integral).

## Usage

```
triangular_moments_dis_U(data,order)
```
#### Arguments

![](_page_38_Picture_126.jpeg)

#### Author(s)

### Examples

```
# example 1
data=c(1.77,1.85,1.85,1.84,1.84,1.83,1.85,1.85,1.88,1.85,1.80,1.84,1.91,1.85,1.84,1.85,
1.86,1.85,1.88,1.86)
triangular_moments_dis_U(data,1)
triangular_moments_dis_U(data,2)
triangular_moments_dis_U(data,3)
triangular_moments_dis_U(data,4)
# example 2 - first 10 negative moments of fitted triangular distribution
#(an example from normal distributed simulated data)
data<-rnorm(n=200,m=0.75,sd=0.2)
triangular_parameters(data)
first10negmoments=rep(NA,10)
for (i in 1:10) first10negmoments[i]=triangular_moments_dis_U(data,i)
first10negmoments
```
triangular\_parameters *Compute the parameters and plot the fitted triangular distribution of the random variable* X*.*

## Description

Compute the parameters and plot the fitted triangular distribution of the random variable X.

## Usage

```
triangular_parameters(data)
```
#### Arguments

```
data A vector of interest rates.
```
#### Author(s)

Salvador Cruz Rambaud, Fabrizio Maturo, Ana María Sánchez Pérez

```
# example 1
data=c(0.00,-0.05,-0.05,-0.06,-0.06,0.02,-0.06,-0.05,-0.04,-0.05,
-0.03,-0.06,0.04,-0.05,-0.08,-0.05,-0.12,-0.03,-0.05,-0.04,-0.06)
triangular_parameters(data)
```
<span id="page-39-0"></span>

```
# example 2
data<-rnorm(n=200,m=0.75,sd=0.2)
triangular_parameters(data)
# example 3
data = c(1.77,1.85,1.85,1.84,1.84,1.83,1.85,1.85,1.88,1.85,1.80,1.84,1.91,1.85,1.84,1.85,
1.86,1.85,1.88,1.86)
triangular_parameters(data)
```
triangular\_parameters\_U

*Return the parameters of the fitted triangular distribution of the random variable "capitalization factor"* U*.*

## Description

Return the parameters of the fitted triangular distribution of the random variable "capitalization factor" U.

## Usage

```
triangular_parameters_U(data)
```
#### Arguments

data A vector of interest rates expressed as percentage.

#### Author(s)

Salvador Cruz Rambaud, Fabrizio Maturo, Ana María Sánchez Pérez

## Examples

# example 1 data = c(1.77,1.85,1.85,1.84,1.84,1.83,1.85,1.85,1.88,1.85,1.80,1.84,1.91,1.85,1.84,1.85, 1.86,1.85,1.88,1.86) triangular\_parameters\_U(data)

<span id="page-41-0"></span>

## Description

Compute the variance of the present value of an annuity using "discrete random variable" approach.

#### Usage

variance\_drv(data,years)

#### Arguments

![](_page_41_Picture_112.jpeg)

## Author(s)

Salvador Cruz Rambaud, Fabrizio Maturo, Ana María Sánchez Pérez

#### Examples

```
# example 1
data = c(1.77,1.85,1.85,1.84,1.84,1.83,1.85,1.85,1.88,1.85,1.80,1.84,1.91,1.85,1.84,1.85,
1.86,1.85,1.88,1.86)
data=data/100
variance_drv(data)
```
variance\_post\_mood\_nm *Compute the variance of the present value of an annuity-immediate using the Mood* et al. *approximation and some non-central moments of negative order.*

## Description

Compute the variance of the present value of an annuity-immediate using the Mood *et al.* approximation and some non-central moments of negative order.

#### Usage

variance\_post\_mood\_nm(data,years)

#### <span id="page-42-0"></span>Arguments

![](_page_42_Picture_132.jpeg)

#### Author(s)

Salvador Cruz Rambaud, Fabrizio Maturo, Ana María Sánchez Pérez

#### Examples

```
# example 1
data = c(1.77,1.85,1.85,1.84,1.84,1.83,1.85,1.85,1.88,1.85,1.80,1.84,1.91,1.85,1.84,1.85,
1.86,1.85,1.88,1.86)
data=data/100
variance_post_mood_nm(data)
```
variance\_post\_mood\_pm *Compute the variance of the present value of an annuity-immediate using the Mood* et al. *approximation and some non-central moments of positive order.*

## Description

Compute the variance of the present value of an annuity-immediate using the Mood *et al.* approximation and some non-central moments of positive order.

#### Usage

```
variance_post_mood_pm(data,years)
```
#### Arguments

![](_page_42_Picture_133.jpeg)

## Author(s)

Salvador Cruz Rambaud, Fabrizio Maturo, Ana María Sánchez Pérez

```
# example 1
data = c(1.77,1.85,1.85,1.84,1.84,1.83,1.85,1.85,1.88,1.85,1.80,1.84,1.91,1.85,1.84,1.85,
1.86,1.85,1.88,1.86)
data=data/100
variance_post_mood_pm(data)
```
<span id="page-43-0"></span>variance\_pre\_mood\_nm *Compute the variance of the present value of an annuity-due using the Mood* et al. *approximation and some non-central moments of negative order.*

## Description

Compute the variance of the present value of an annuity-due using the Mood *et al.* approximation and some non-central moments of negative order.

#### Usage

variance\_pre\_mood\_nm(data,years)

## Arguments

![](_page_43_Picture_128.jpeg)

## Author(s)

Salvador Cruz Rambaud, Fabrizio Maturo, Ana María Sánchez Pérez

#### Examples

```
# example 1
data = c(1.77,1.85,1.85,1.84,1.84,1.83,1.85,1.85,1.88,1.85,1.80,1.84,1.91,1.85,1.84,1.85,
1.86,1.85,1.88,1.86)
data=data/100
variance_pre_mood_nm(data)
```
![](_page_43_Picture_129.jpeg)

## Description

Compute the variance of the present value of an annuity-due using the Mood *et al.* approximation and some non-central moments of positive order.

#### Usage

variance\_pre\_mood\_pm(data,years)

## Arguments

![](_page_44_Picture_50.jpeg)

## Author(s)

Salvador Cruz Rambaud, Fabrizio Maturo, Ana María Sánchez Pérez

```
# example 1
data = c(1.77,1.85,1.85,1.84,1.84,1.83,1.85,1.85,1.88,1.85,1.80,1.84,1.91,1.85,1.84,1.85,
1.86,1.85,1.88,1.86)
data=data/100
variance_pre_mood_pm(data)
```
# <span id="page-45-0"></span>Index

```
beta_parameters, 3
FV_post_artan, 4
FV_post_beta_kmom, 5
FV_post_mood, 6
FV_post_norm_kmom, 7
FV_post_quad, 8
FV_pre_artan, 9
FV_pre_beta_kmom, 10
FV_pre_mood, 11
FV_pre_norm_kmom, 12
FV_pre_quad, 13
moment, 14
norm_mom, 15
norm_test_jb, 16
plot_FV_post_beta_kmom, 19
plot_FV_post_norm_kmom, 19
plot_FV_pre_beta_kmom, 20
plot_FV_pre_norm_kmom, 21
plot_FVs_post, 17
plot_FVs_pre, 18
plot_PVs_post, 22
plot_PVs_pre, 23
PV_post_artan, 24
PV_post_cubic, 25
PV_post_exact, 26
PV_post_mood_nm, 27
PV_post_mood_pm, 28
PV_post_triang_3, 29
PV_post_triang_dis, 30
PV_pre_artan, 30
PV_pre_cubic, 31
PV_pre_exact, 32
PV_pre_mood_nm, 33
PV_pre_mood_pm, 34
PV_pre_triang_3, 35
PV_pre_triang_dis, 36
```
triangular\_moments\_3, [36](#page-35-0) triangular\_moments\_3\_U, [37](#page-36-0) triangular\_moments\_dis, [38](#page-37-0) triangular\_moments\_dis\_U, [39](#page-38-0) triangular\_parameters, [40](#page-39-0) triangular\_parameters\_U, [41](#page-40-0)

variance\_drv, [42](#page-41-0) variance\_post\_mood\_nm, [42](#page-41-0) variance\_post\_mood\_pm, [43](#page-42-0) variance\_pre\_mood\_nm, [44](#page-43-0) variance\_pre\_mood\_pm, [44](#page-43-0)